## **ECOLE ET CINEMA cycle 3 'E.T. l'extraterrestre' de Steven Spielberg**

Ressources ayant servi de support à la constitution de ce dossier :

- [Plateforme NANOUK](http://nanouk-ec.com/) 

- Dossier M. [Simard CPD arts visuels DSDEN 52](http://web.ac-reims.fr/dsden52/ercom/documents/education_artistique/ecole_et_cinema/2015_2016/E_T/pistes_E_T.pdf)
- [Dossier pédagogique](http://my.clermont-filmfest.com/03_pole_regional/11_medias/4985_ET_dossierenseignant.pdf) *Ecole et cinéma 63*
- [Dossier Ecole et cinéma 67](http://cpd67.site.ac-strasbourg.fr/cinema/?page_id=495)

La colonne 2 du tableau fait référence au diaporama présenté lors de l'animation pédagogique de circonscription. La colonne 3 contient des liens vers des photogrammes et extraits du film.

**Retrouver ces documents à l'adresse suivante** : <http://www4.ac-nancy-metz.fr/ia54-circos/ientoul/spip.php?rubrique421>

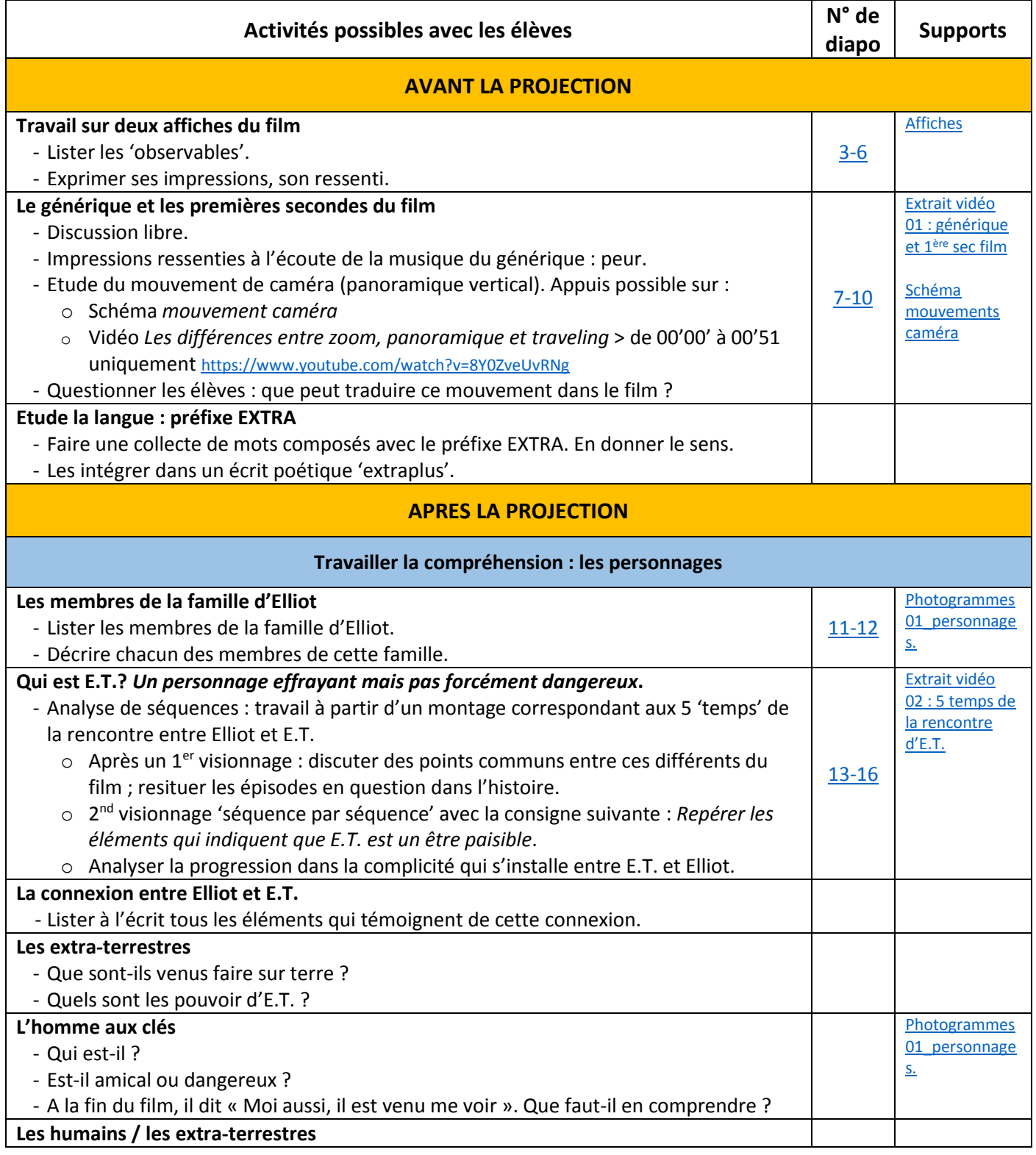

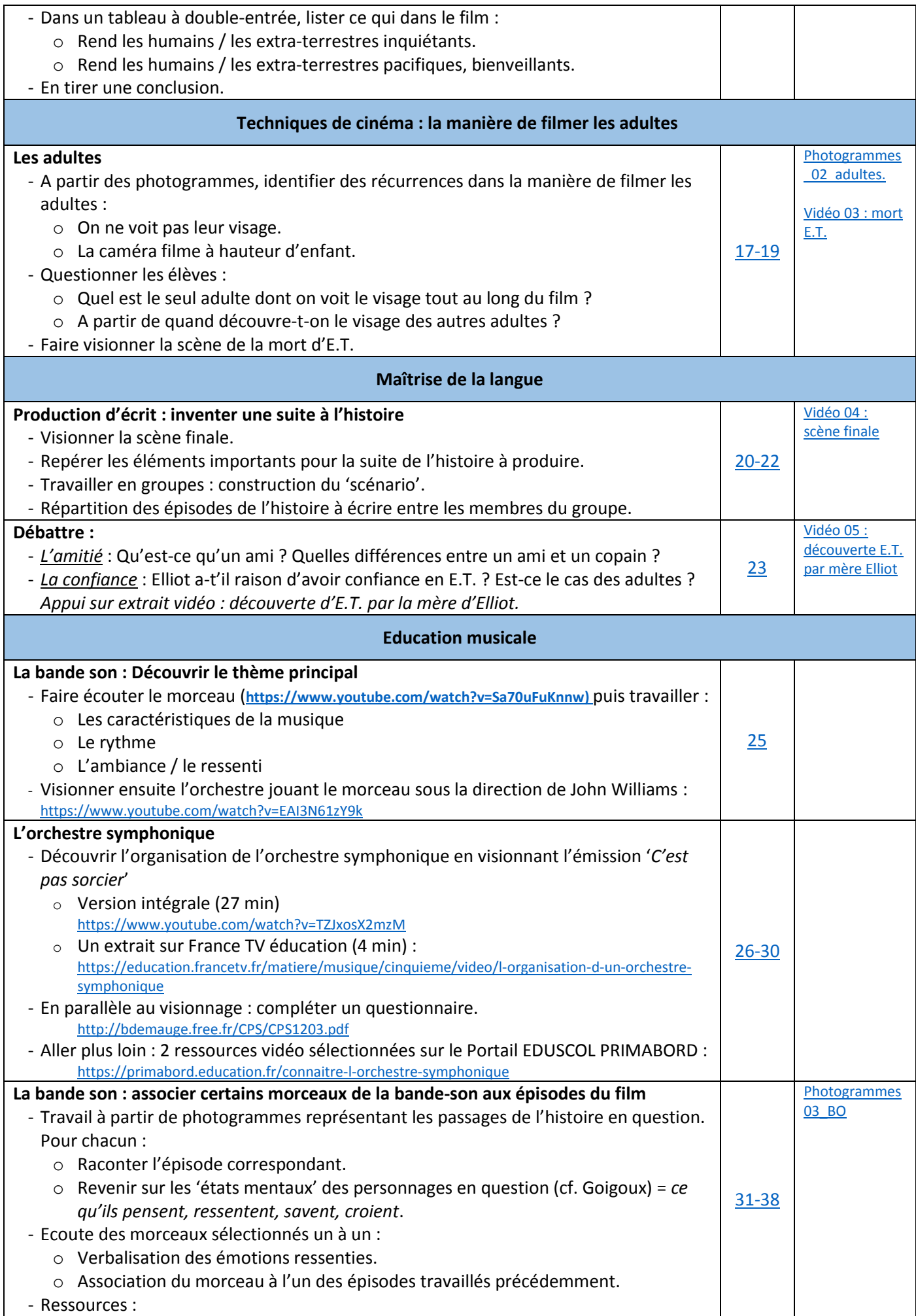

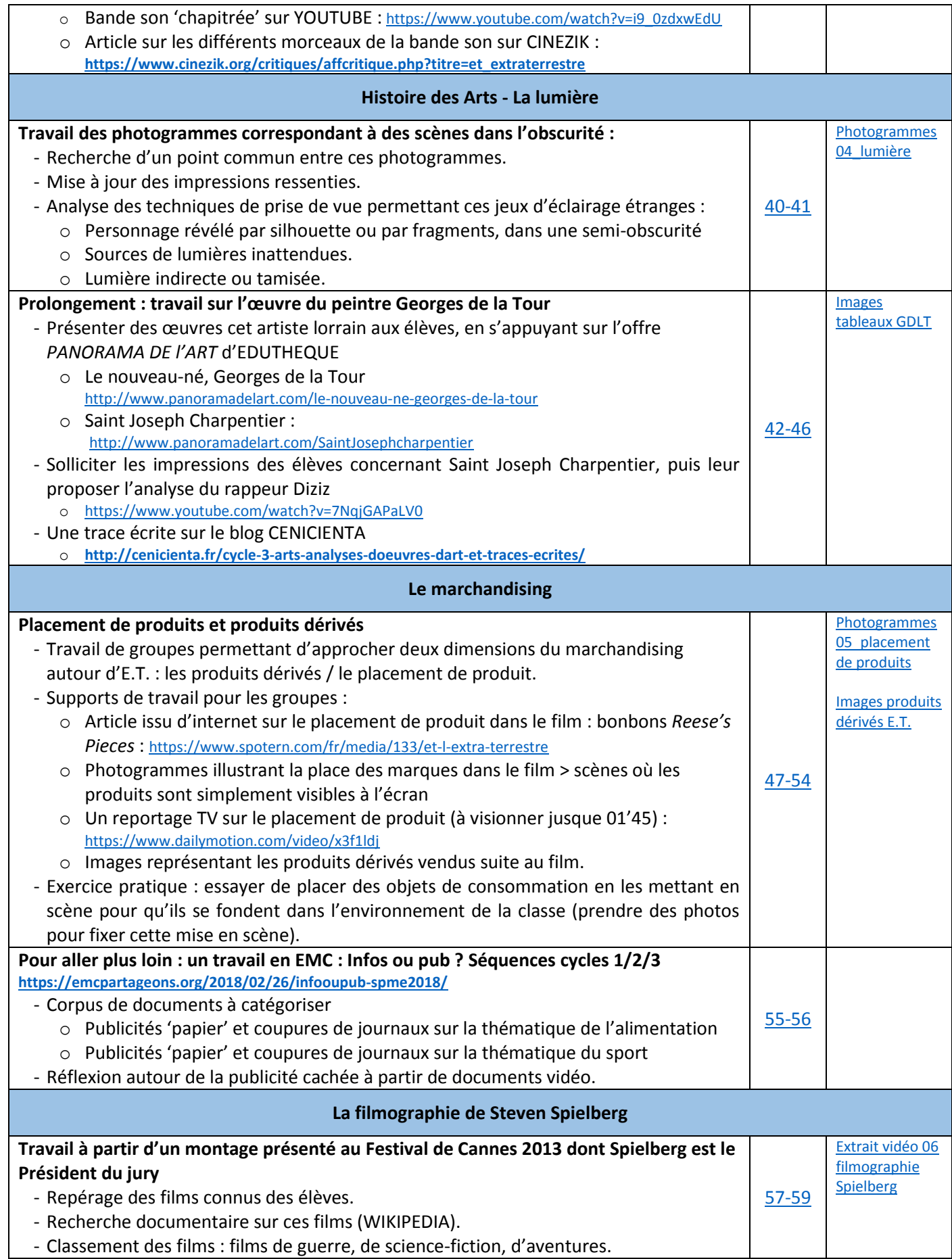